# Java Basics 2

Lecture 2 By Marina Barsky

Functions (static methods) Variable scope Reference type **Strings** Scanner

## Extending primitive types

- We learned about default **data types** in Java: what are they?
- We can always extend existing data types by defining a new type (class) of objects

```
public class Dog {
  int size; + instance variable
  void bark() {
method
    System.out.println("Ruff!");
  }
}
```
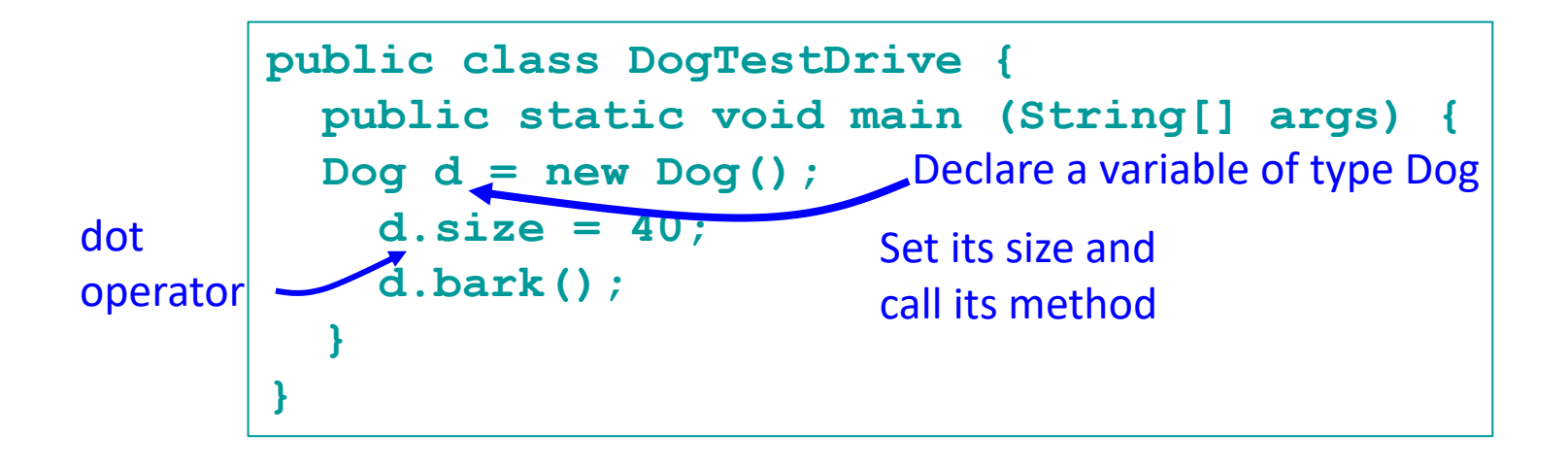

#### Static methods

- If the method is declared as *static*, we can use it **without creating an object**
- Static methods are associated with a given class name, and can be used similarly to functions in other

```
public class Floor {
   public static int toEur (int aF) {
       return aF + 1;
   }
   public static int toAm (int eF){
       return eF – 1;
   }
}
```
4

```
languages
```

```
public class FloorTestDrive {
  public static void main (String[] args) {
    int eF = 5;
    int aF = Floor.toAm(eF);
    System.out.println(aF);
  }
}
```
### Each method is composed of:

- Signature defines the name and parameters
- Body defines what the method does

```
public class Floor {
        public static int toEur (int aF) {
            return aF + 1;
        }
        public static int toAm (int eF){
          return eF – 1;
        }
     }
                 Signature: name params
body
```
#### Method Signature

#### [**modifiers**] **returnType name** ([**params**]) { // Method body }

- Composed of method name and params
- A signature must be unique in a given class

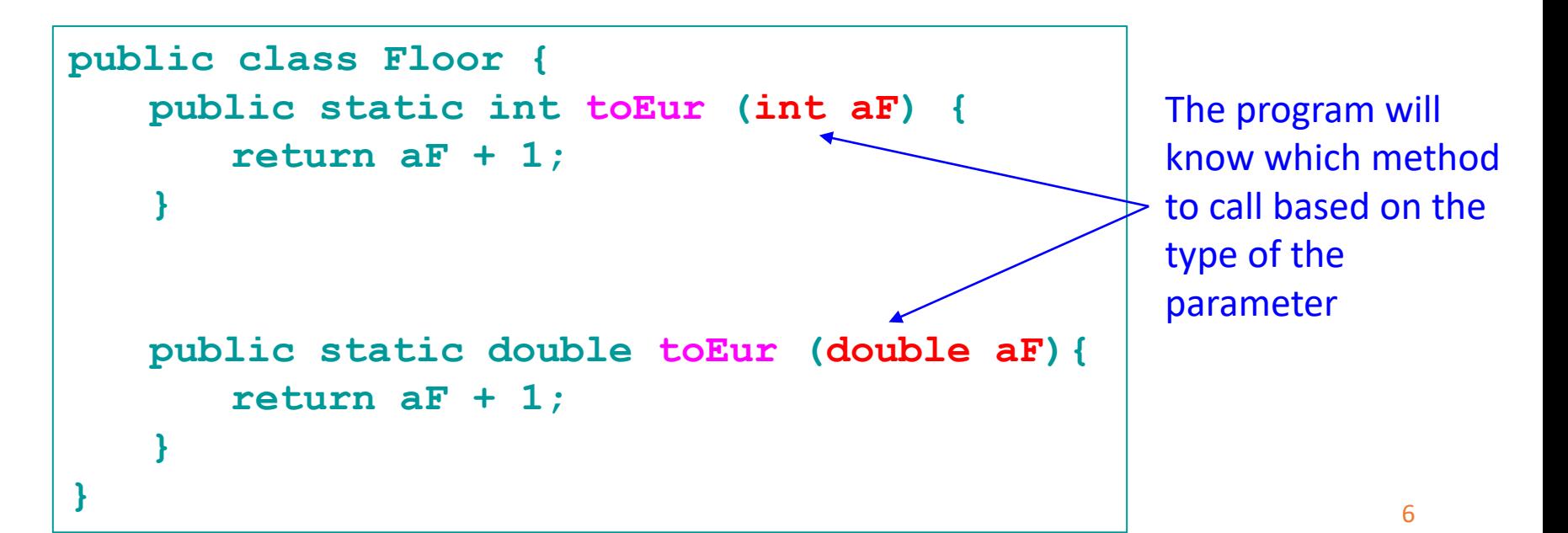

## Return Type

- Defines the type of the returned value
- The value returned from the method can be assigned to a variable of the same type
- If you do not need the method to return anything, declare it as *void*
- If the return type is not void, the method **must** have a return statement from any program path, and it must return an object of the corresponding type

#### Is this a valid Java method?

```
String static test(int x) {
  if (x == 2) {
     return "hello";
  } else {
    return 2;
  }
}
```
- A. Yes
- B. No

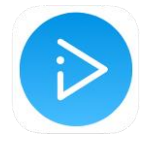

C. It depends on value of x

#### Which method will be called if I run test(5.5)?

```
String test(int x) {
   …
}
boolean test (double x){
   …
}
```
- A. The first
- B. The second
- C. It depends

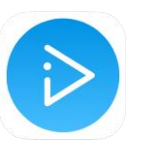

D. This will cause a compiler error

#### Which method will be called if I run  $test(5)?$

```
String test(int x) {
   …
}
boolean test (int x){
   …
}
```
- A. The first
- B. The second
- C. It depends

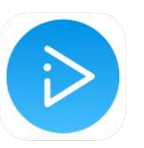

D. This will cause a compiler error

## Variable scope: instance (class) variables

• *Instance variables* declared at the class level are accessible throughout the class, following the variable declaration

```
public class Dog {
  int size; \leftarrow instance variable
  void grow() {
    size++;
  }
  void report() {
    System.out.println("I am a dog of size "+size);
  }
}
```
## Variable scope: local variables

- For *local variables* declared **inside the method:**
	- The scope begins right after the variable is declared
	- The scope ends with the first closing curly bracket following the declaration

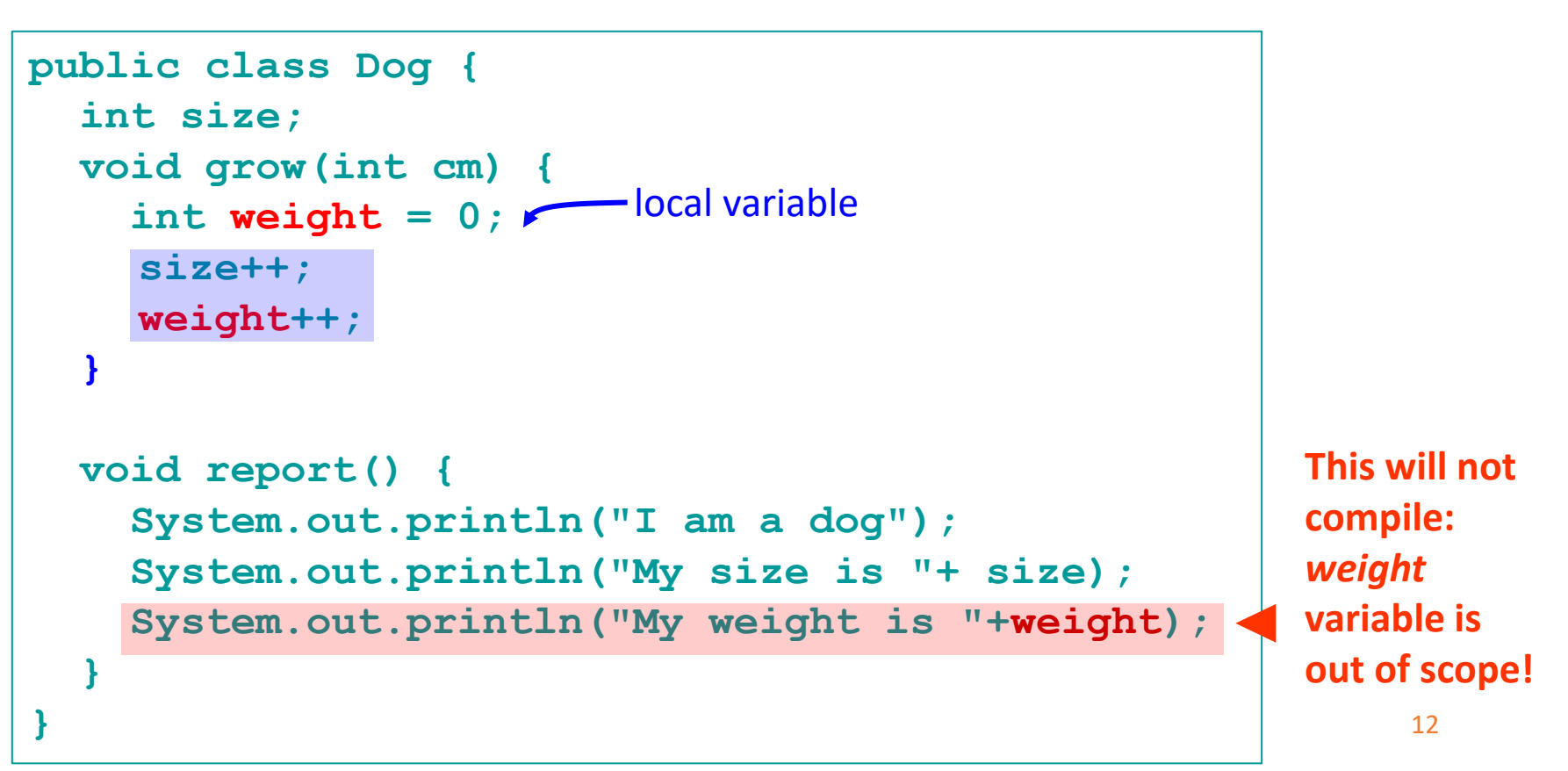

#### Method parameters: scope

- Method **parameters** are passed **by copy** in Java.
- That means that new variables of the corresponding type are created and the value of a caller is copied into them

```
public class Dog {
  int size;
  void bark(int num) {
    while (num > 0) {
        System.out.println("Ruff!");
       num--;
    }
Here the scope of num ends
  }
  public static void main (String[] args) {
    Dog d = new Dog();
    int numBarks = 5; 
numBarks is copied into a 
    d.bark(numBarks);
new variable num
    System.out.println(numBarks);
numBarks is still 5
  }
}
```
#### Iteration variables: scope

• Variables declared in the header of a for loop, are only accessible inside the loop

```
public class Dog {
  int size;
  void bark(int num) {
     for(int i=0; i< num; i++) 
        System.out.println("Ruff!");
    System.out.println(i);
  }
}
                                     This will not compile: 
                                     variable i is out of 
                                     scope!
```
## Initial values

• Uninitialized *instance variables* of primitive type are given **default** values

```
int age; // Initialized to 0
double speed; // Initialized to 0.0
char grade; // Initialized to \u0000 (Unicode)
boolean loggedIn; // Initialized to false
```
- Uninitialized *local variables* declared in a method are *not* given default values
	- Rule of Thumb: Always initialize a local variable when you declare it!
	- Compiler will warn you if you don't

#### Storing new types in a variable

- With a new class of Objects we create a new data type
- How do we declare a variable of a new type what is the size of a cup?
- An object reference variable doesn't hold the object itself, but it holds something like a pointer (or an address)
- Except, in Java we don't really know the value of this address
- And the JVM knows how to use the reference to get to the actual object

## Reference and value

- An object reference is just another variable value.
- Something that goes into the cup.

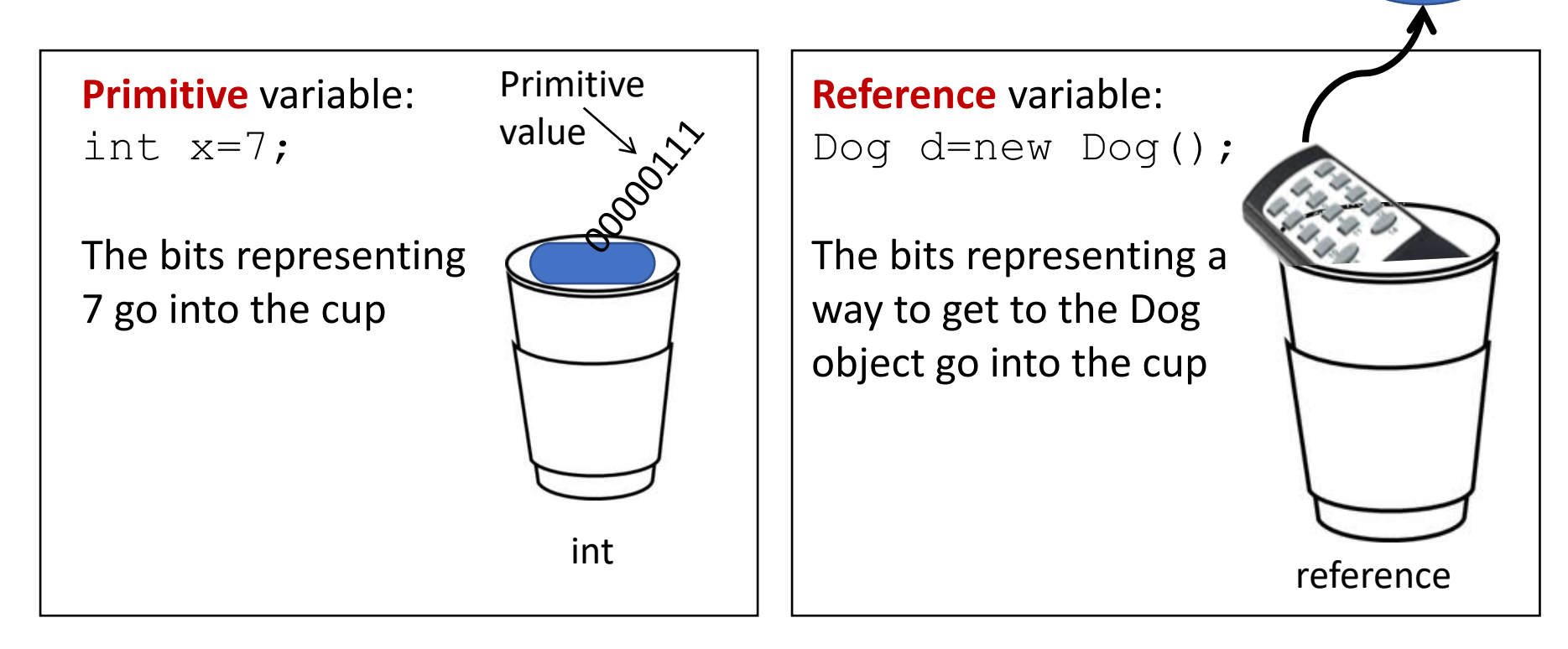

Dog object

## Reference variables

#### *Dog myDog;*

- reference variable of type *Dog*
- does not reference any actual object yet
- has default value *null*
- cannot call any methods of Dog class

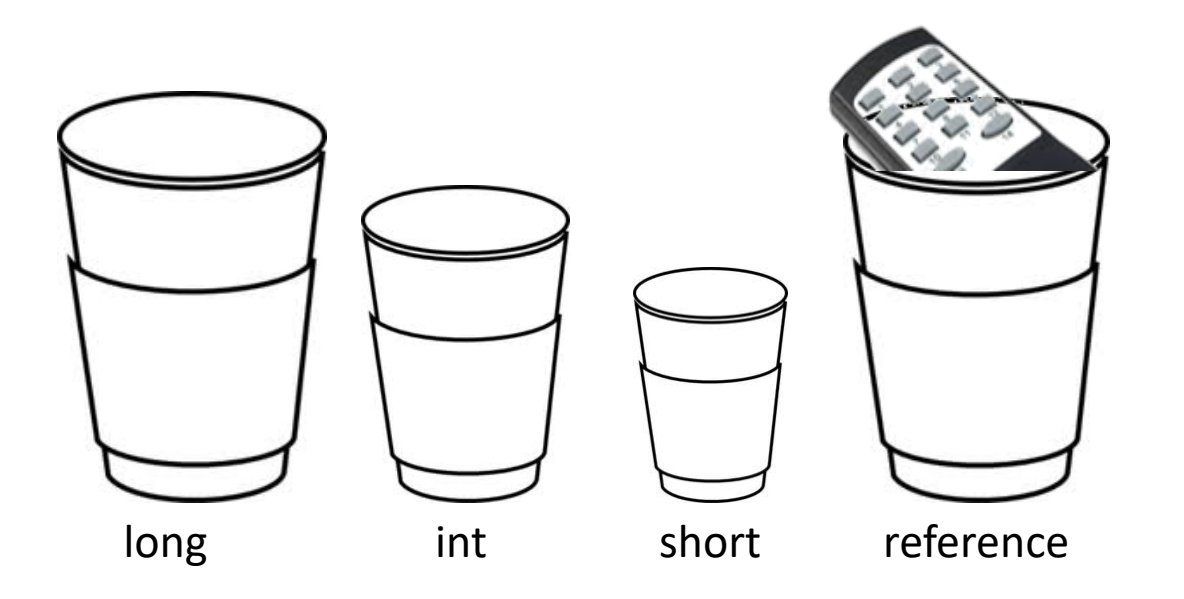

Size of reference variables is the same for a given operating system: for example it is long for 64-bit system

#### When the object is created

*Dog myDog; myDog=new Dog(); myDog.bark();* Now we can call

the methods of class Dog

## Where the object is created

- There are several types of memory:
- Stack: very fast, limited amount All primitives and reference variables are allocated on the stack
- Heap: slower, flexible, large as the RAM **All Java objects live on the heap**

Object is created on the Heap

Dog myDog; Dog myDog=new Dog();

### Assigning references I

Book b=new Book(); Book c=new Book();

References: 2

Objects: 2

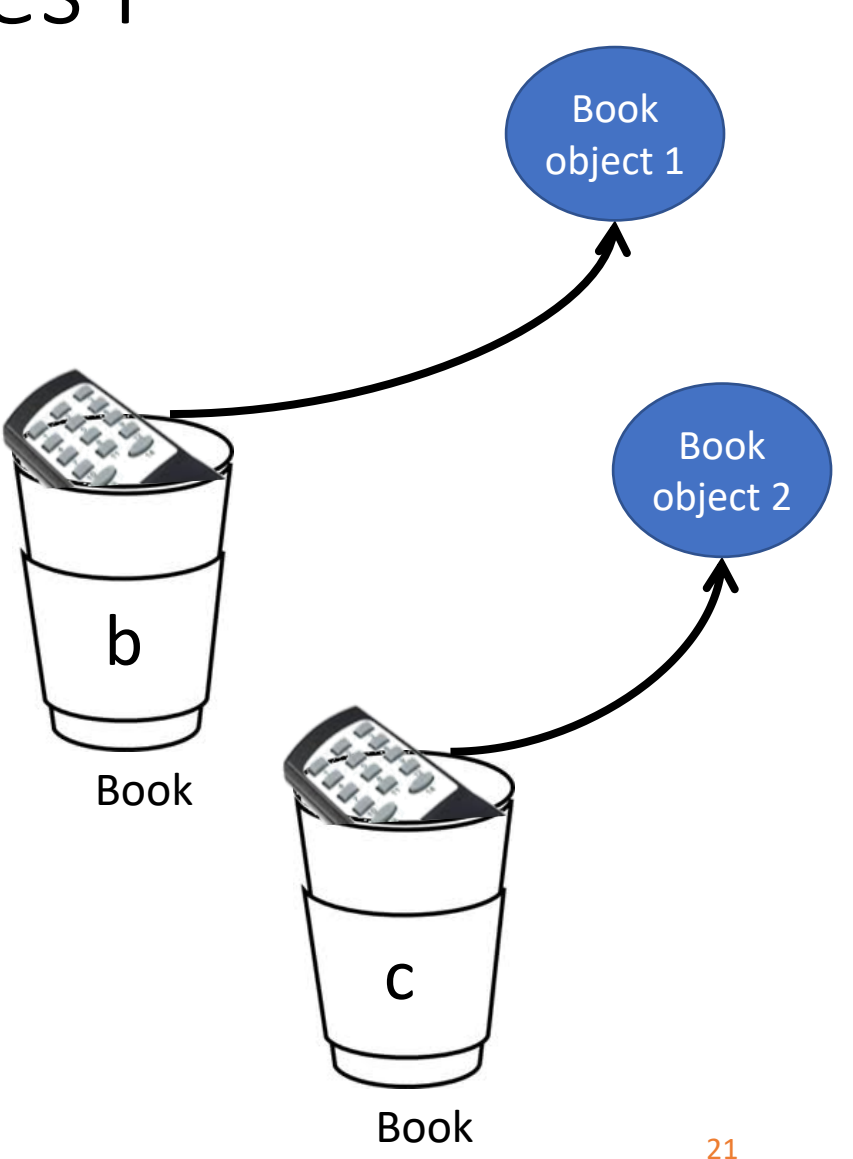

## Assigning references II

Book b=new Book(); Book c=new Book(); Book d=c;

References: 3

Objects: 2

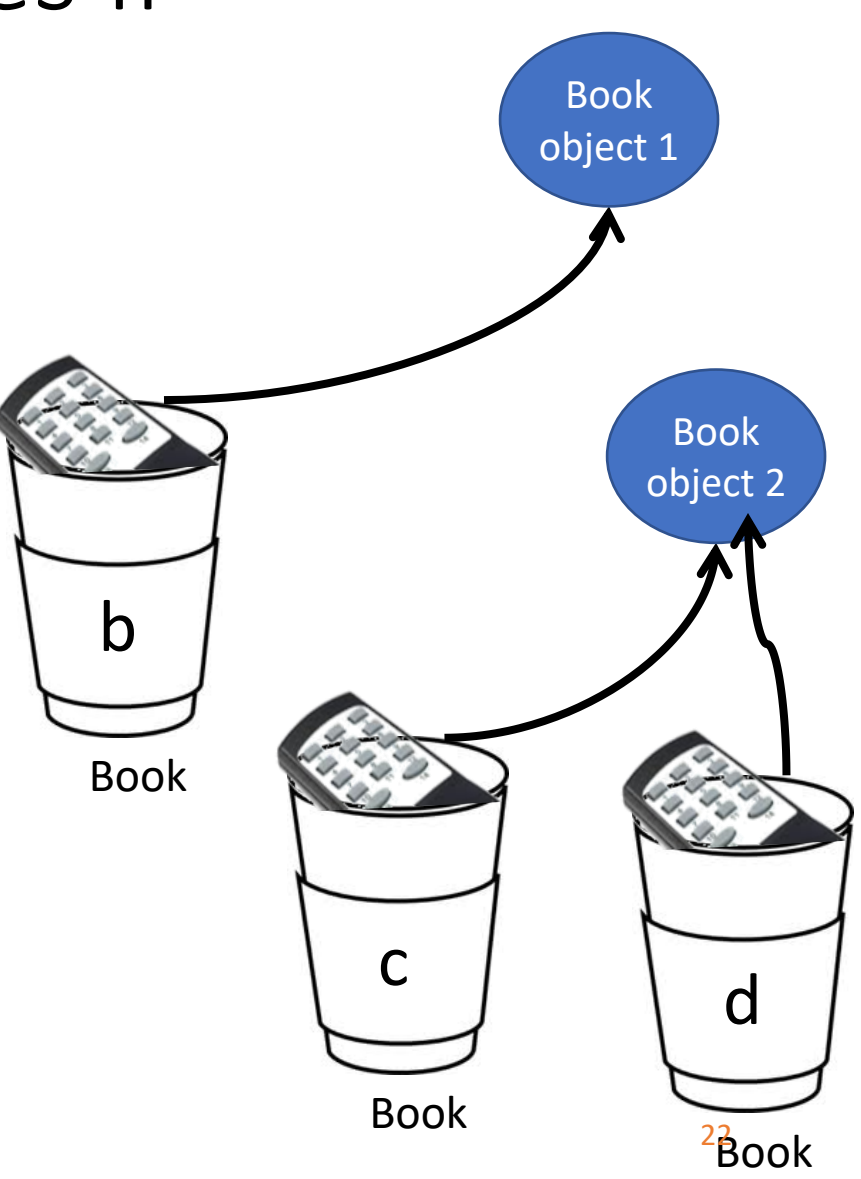

## Assigning references III

Book b=new Book(); Book c=new Book(); Book d=c;  $c=b$ ;

References: 3

Objects: 2

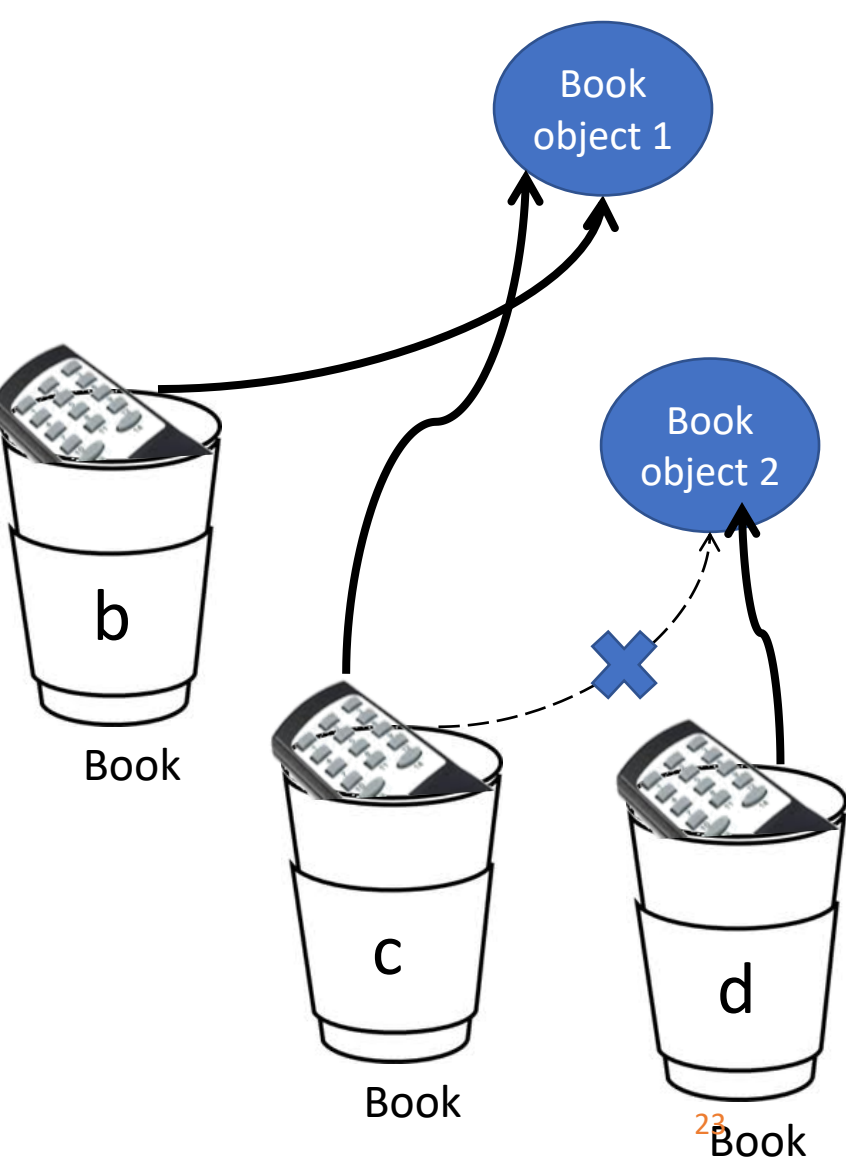

## Assigning references IV

1

Book b=new Book(); Book c=new Book();  $b=c$ ;

References: 2

Reachable Objects: 1

Abandoned objects:

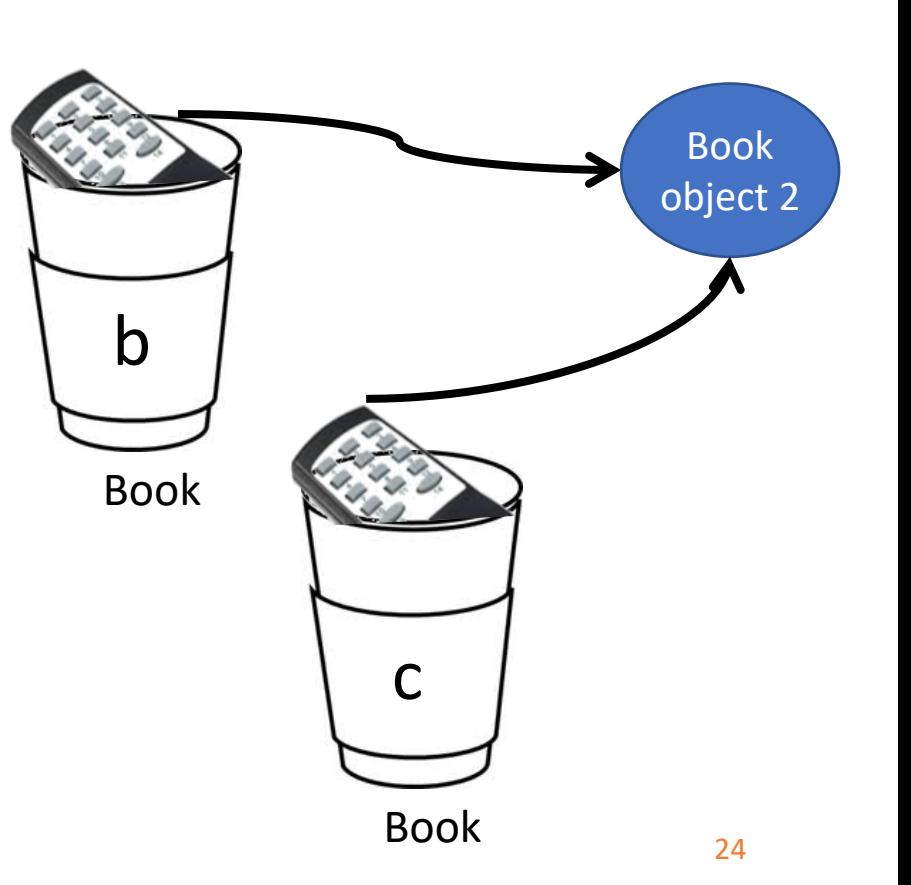

Book object 1

## Assigning references V

Book b=new Book(); Book c=new Book();  $b=c$ ; c=null;

Active References: 1 Null references: 1 Reachable Objects: 1 Abandoned objects: 1

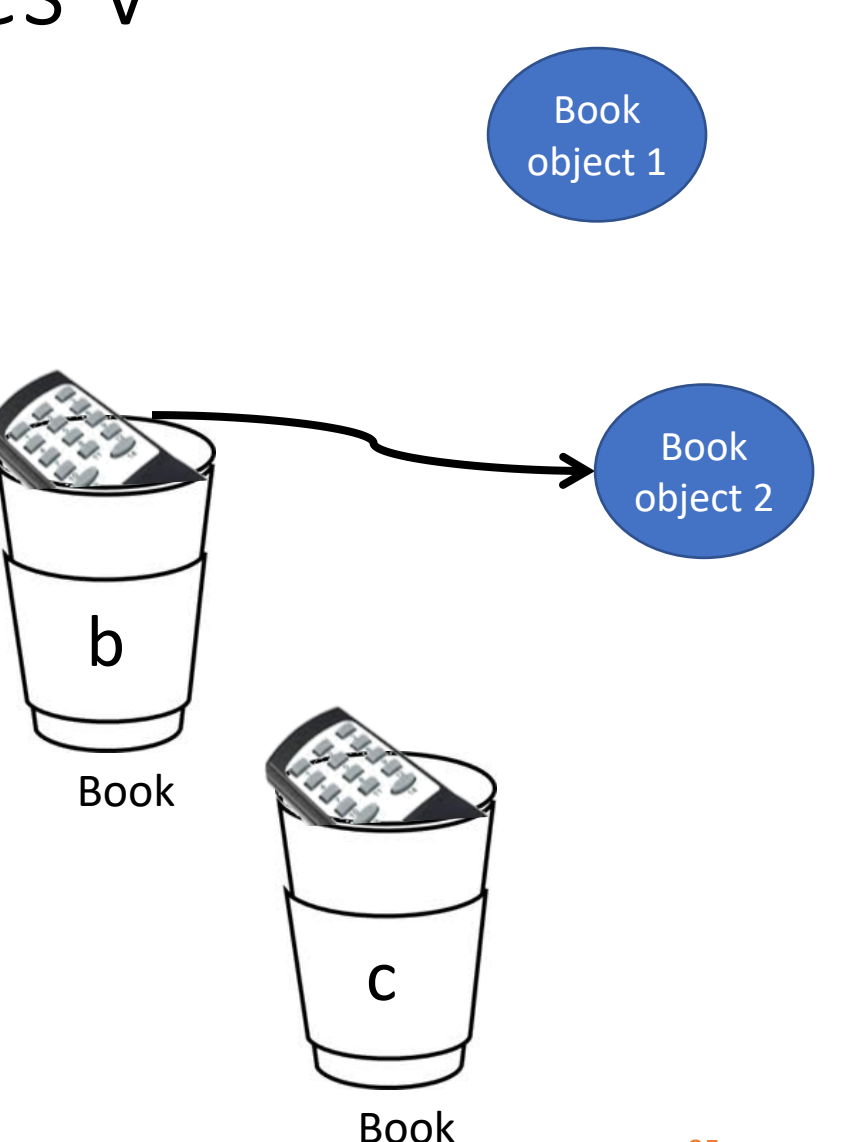

## Recycling abandoned objects

- Compiler manages all the memory used on the Stack during compilation and can automatically clean it
- However, if you create an object on the Heap, the compiler has no knowledge of its lifetime
- Java provides a feature called a **garbage collector** that automatically discovers when an object is no longer in use and destroys it
- The garbage collector provides a higher level of insurance against the insidious problem of *memory leaks*

## Manipulating References

• Change reference to refer to another object

 $p1 = p2;$ 

- Compare references and see if they *refer to the same object*  $(p1 == p2)$
- Cannot perform mathematical operations

 $p1 + p2$   $\blacktriangleright$ 

• Access internal fields or call methods using the dot operator

String s = "Hello World!";

System.out.println(s.length);

## Reference variables gotchas

• If two objects are exactly the same but are located in different memory locations, comparing their references will yield *false* 

 $(p1 == p2)$   $\blacktriangleright$ 

• You need to implement a special method .*equals()* to compare objects themselves rather than their location addresses

(p1.equals(p2))

• Assigning references only copies a memory location and **does not copy** the object

 $p1 = p2;$   $\blacktriangleright$ 

• You would need to implement the *.clone()* method to copy content of an object

 $p1 = p2$ . clone();

#### What is printed?

Dog  $a=new$  Dog();

Dog b=new Dog();

Dog c=a;

System.out.println(a==b); System.out.println(a==c); System.out.println(b==c);

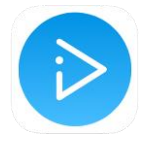

 $\bullet$  A true true true  $\bullet$  B false true false • C false false

- false
- D true true false
- E None of the above

## Reference variables as method parameters

- Parameters are still passed by copy: only this time we copy the memory location!
- Thus inside the method we can manipulate the same object through a copy of the reference

```
public class Dog {
  int size;
}
                        public class Dogs {
                          static void grow(Dog d){
                                d.size ++;
Manipulating the same object 
                          }
                          public static void main (String[] args){
                               Dog myDog = new Dog();
                                myDog.size = 5;
                                grow(myDog);
                                System.out.println(myDog.size);
                          }
                        }
                                                  Copied myDog reference
                                                  into a variable d
                                            through a different reference
                                                     myDog has size 6
                                                                     30
```
## The *String* Class

- String is not a primitive type in Java, it is a *reference type*
- However, Java provides language-level support for Strings literals  $s = "Bob was here!"$ ,  $t = "-11.3", a = ""$ **You do not have to use** *new* **with String**
- A single character can be accessed using charAt() As with arrays, indexing starts at position 0 String s = "computer"; char  $c = s$ .charAt(5); // c gets value 't'  $c = "oops".charAt(4);$  // run-time error! • String provides a length method
	- int len =  $s.length()$ ; // len gets value 8  $len = "" . length()$ ; // len gets value 0
- **String is immutable and the sequence of characters is read-only**

## String is a reference type, not a primitive

String  $A = "abracadabra";$ 

String  $B = A$ ;

String C = "abracadabra";

String  $D = new String("abracadabra");$ 

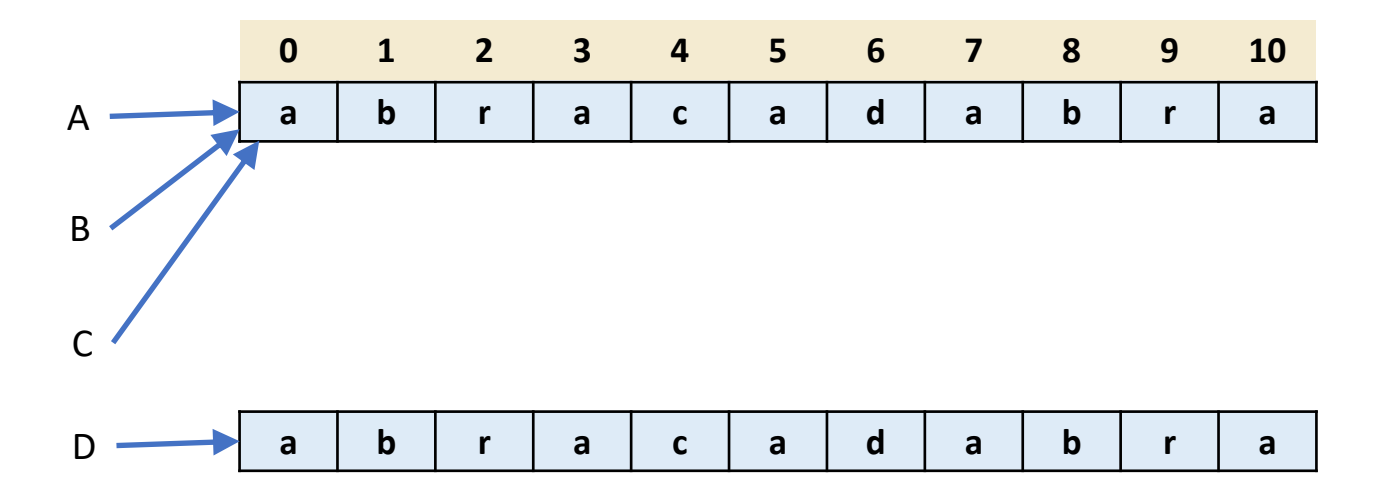

#### Substring Method

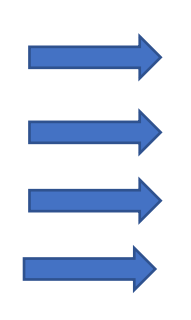

- String  $A = "abracadabra";$
- String  $B = A$ . substring  $(4, 8)$ ;
- String  $C = A.substring(6, 7);$

String  $D = A$ .substring(0,4) + A.substring(7);

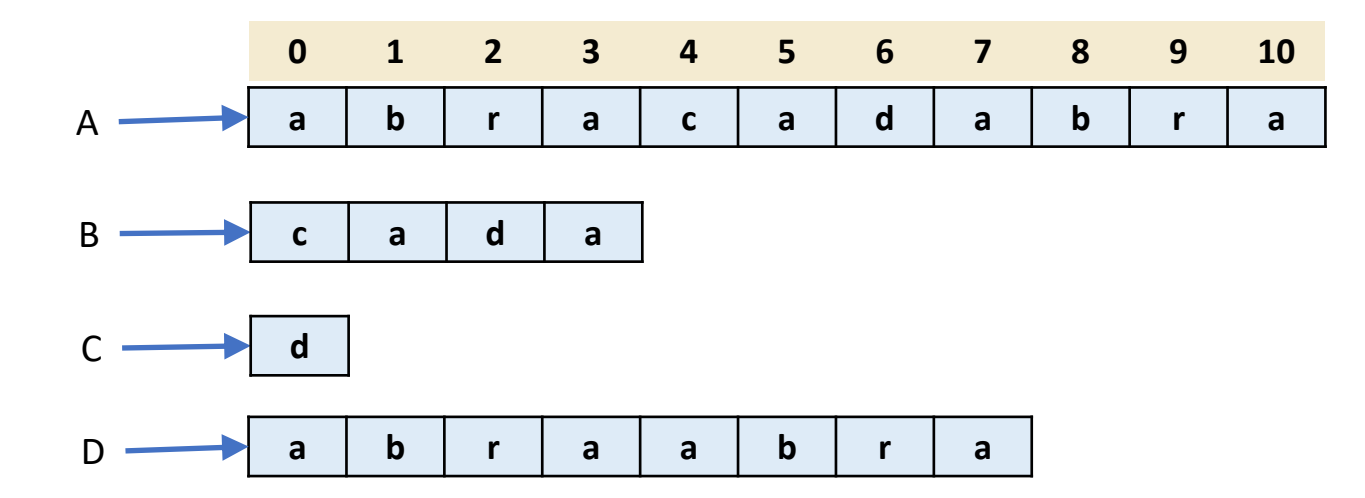

#### *IndexOf* Method

String  $A = "abracadabra";$ int loc =  $A.indexOf('ra'')$ ;  $1/c = 2$  $loc = A.indexOf('ra", 5);$  $//$  loc = 9  $loc = A.indexOf('ra'', A.indexOf('ra'') + 1);$  $//$  loc = 9

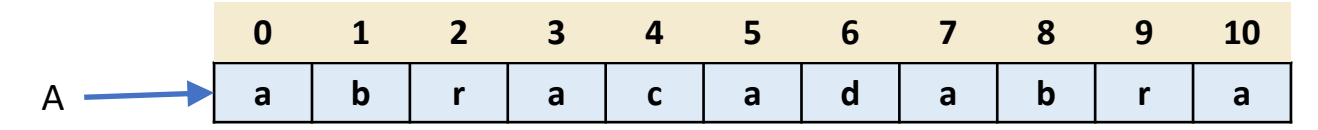

#### String methods in Java

- Useful methods (also check **String javadoc page)** 
	- **indexOf(string)** : int
	- **indexOf(string, startIndex)** : int
	- **substring(fromPos, toPos)** : String
	- **substring(fromPos)** : String
	- **charAt(int index)** : char
	- **equals(other)** : bool *Always use this!*
	- **toLowerCase()** : String
	- **toUpperCase()** : String
	- **compareTo(string)** : int
	- **length()** : int
	- **startsWith(string)** : boolean
- Understand special cases!

#### Example: Delete substring

Strings are immutable

- No portion of a String can be altered
- To modify a String, copy portions of it

```
public class Slice{
```
}

}

```
// method to remove first occurrence of sub from string s
public static String delete(String s, String sub) {
    int upTo = s.indexOf(sub); // End of left part of s
    if( upTo == -1) return s; // s doesn't contain sub
```

```
int thenFrom = upTo + sub.length(); // Start of right part
return s.substring(0,upTo) + s.substring(thenFrom);
```
#### *Scanner* Class

- We use Scanner class to get input from the console, from a String or from a file
- The Scanner class must be imported import java.util.Scanner
- System class provides an object called in that allows lowlevel input:

in **is of type** InputStream

• Scanner class provides higher-level input reading from an InputStream

Scanner  $s = new Scanner(System.in);$ 

## Consuming input with Scanner

- Intuition: Scanner provides methods to "consume" the data in an InputStream
- Scanner methods include
	- hasNext()  $\rightarrow$  boolean : Is there more input remaining?
	- $nextLine() \rightarrow String: Consumes and returns the$ unread contents of current line
	- $next() \rightarrow String: Consumes and returns next$ "token" (String surrounded by white space)
	- $nextInt() \rightarrow int: Consumes and returns (as an int)$ next token, if token represents an int value
	- also nextDouble(), nextFloat(), nextChar(), ...

#### Example: Scanner

**import java.util.Scanner;**

```
public class Sum5 {
```
}

}

```
public static void main(String[] args) {
```

```
// create a scanner for the terminal input
Scanner in = new Scanner(System.in);
```

```
int total = 0; // running sum
```

```
System.out.print("Give me a number (any non-int to end): ");
while (in.hasNextInt()){
    int n = in.nextInt();
    total += n;}
```

```
System.out.println("The total is " + total);
```
#### Reference variables: summary

- Variables must have **name** and **type**
- There are 2 flavors of variables: **primitive** and **reference**
- **Primitive** variable stores the actual value: 5, 'a', 3.1415
- **Reference** variable stores an address of an object on the heap
- Through reference variable we can get to an object using dot operator
- Reference variable has value *null* when not referencing any actual object
- Objects that lost connection to the reference variable are disposed by *Garbage Collector*

### To do list

❑Go over slides, ask for clarifications if needed (Piazza, emails to OWLs or instructors)

❑Read the demo code

- ❑Watch the second set of episodes "Python vs. Java". Pay attention to creating new objects
- ❑Read chapter 8 of "Java for Python programmers"
- ❑Finish Home quiz 2
- ❑LAB 0: due Sunday Sept 18, 10 pm